Sistemas de Banco de Dados Projeto, implementação e gerenciamento

> *Capítulo 8* SQL avançada

## **Objetivos**

- **Neste capítulo, você aprenderá:**
	- Sobre os operadores de conjuntos relacionais UNION, UNION ALL, INTERSECT e MINUS
	- Como utilizar a sintaxe avançada do operador de SQL JOIN
	- Sobre os diferentes tipos de subconsultas e consultas correlacionadas
	- Como utilizar as funções de SQL para manipular datas, strings e outros dados

#### Objetivos (cont.)

- Como criar e utilizar visualizações atualizáveis
- Como criar e utilizar triggers e procedimentos armazenados
- Como criar SQL incorporada

#### Operadores do Conjunto Relacional

- UNION
- INTERSECT
- MINUS
- Funcionam adequadamente somente se as
- relações forem **compatíveis para união**
	- Os nomes dos atributos de relações devem ser os mesmos e seus tipos de dados devem ser semelhantes

# UNION

- Combina linhas de duas ou mais consultas sem incluir linhas duplicadas
	- Exempleo:
		- SELECT CUS LNAME, CUS FNAME, CUS\_INITIAL, CUS\_AREACODE, FROM CUSTOMER
		- UNIONSELECT CUS LNAME, CUS FNAME, CUS\_INITIAL, CUS\_AREACODE, FROM CUSTOMER 2
- Pode ser utilizado para unir mais do que apenas duas consultas

## UNION ALL

- Pode ser utilizada para produzir uma relação que conserve as linhas duplicadas
	- Exemplo de consulta:
		- SELECT CUS LNAME, CUS FNAME, CUS\_INITIAL, CUS\_AREACODE, FROM CUSTOMER

UNION ALL

- SELECT CUS\_LNAME, CUS\_FNAME, CUS\_INITIAL, CUS\_AREACODE, FROM CUSTOMER 2;
- Pode ser utilizado para unir mais do que apenas duas consultas

#### Intersect

- Pode ser utilizado para combinar linhas de duas consultas, retornando apenas as que aparecem em ambos os conjuntos
- A sintaxe do comando INTERSECT é:

– Exemplo de consulta:

```
SELECT CUS LNAME, CUS FNAME,
         CUS_INITIAL, CUS_AREACODE, 
FROM CUSTOMER 
INTERSECT 
SELECT CUS LNAME, CUS FNAME,
         CUS_INITIAL, CUS_AREACODE, 
FROM CUSTOMER 2
```
#### **FIGURA** 8.3

#### Resultados da consulta INTERSECT

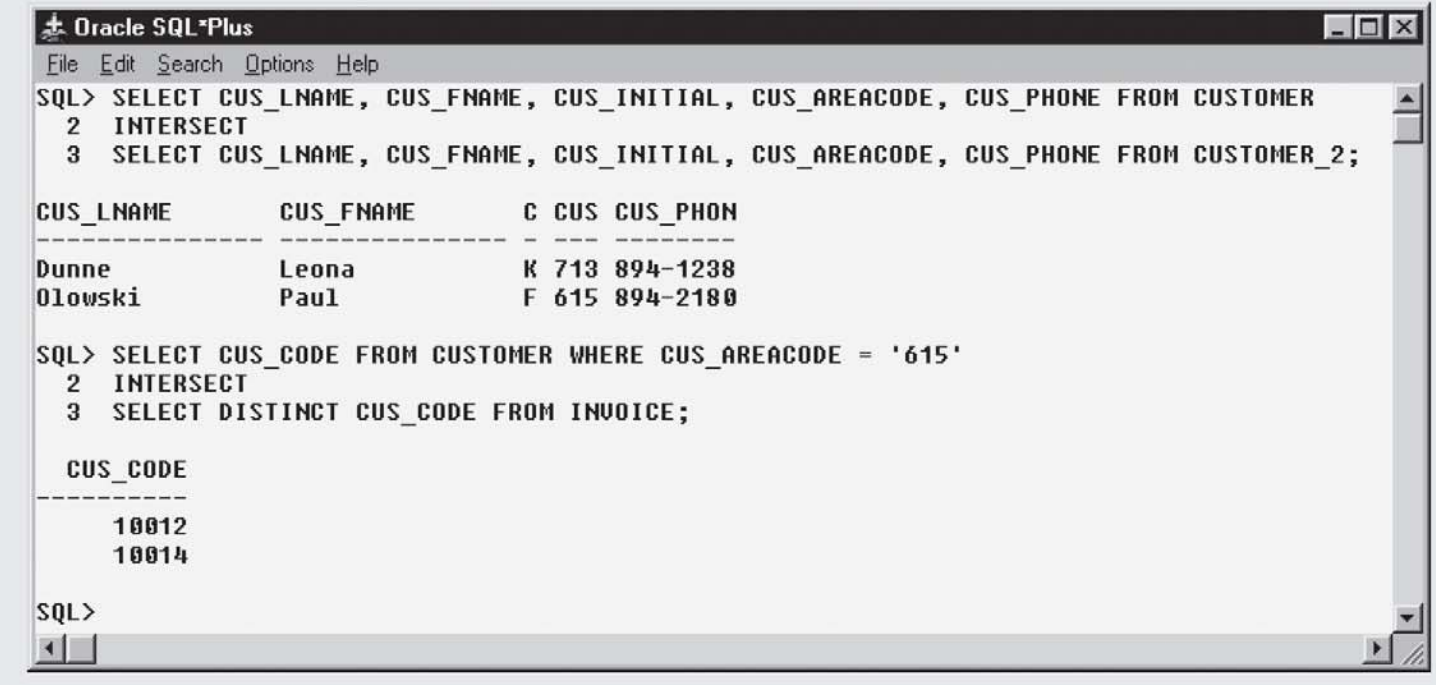

## MINUS

- Combina linhas de duas consultas e retorna apenas as que aparecem no primeiro conjunto, mas não no segundo
- A sintaxe do comando MINUS é:
	- Exemplo:
		- SELECT CUS LNAME, CUS FNAME, CUS\_INITIAL, CUS\_AREACODE, FROM CUSTOMER MINUS

SELECT CUS LNAME, CUS FNAME, CUS\_INITIAL, CUS\_AREACODE, FROM CUSTOMER 2

#### Alternativas de Sintaxe

- É possível utilizar as subconsultas IN e NOT IN no lugar de INTERSECT
- Exemplo:

SELECT CUS CODE FROM CUSTOMER WHERE CUS AREACODE = '615' AND CUS\_CODE IN (SELECT DISTINCT CUS\_CODE FROM INVOICE);

### Operadores de Junção de SQL

- A operação de junção relacional funde linhas de duas tabelas e retorna as linhas com uma das seguintes condições:
	- Tenham valores comuns em colunas comunas
		- Junção natural
	- Atendam a determinada condição de junção
		- Igualdade ou desigualdade
	- Tenham valores comuns em colunas comuns ou não tenham valores correspondentes
		- Junção externa
- **Junção interna:** apenas as linhas que atendam a determinados critérios são selecionadas

### Junção Cruzada

- executa um produto relacional de duas tabelas – Também conhecido como produto cartesiano
- Sintaxe:
	- SELECT *lista de colunas* FROM *tabela1*  CROSS JOIN *tabela2*
- Também é possível executar uma junção cruzada que produza apenas os atributos especificados

#### Junção Natural

- Retorna todas as linhas com valores correspondentes nas colunas correspondentes e elimina colunas duplicadas
- É utilizado quando as tabelas compartilham um ou mais atributos comuns com nomes comuns
- Sintaxe:
	- SELECT *lista de colunas* FROM *tabela1*  NATURAL JOIN *tabela2*

### Cláusula de Junção USING

- Retorna apenas as linhas com valores correspondentes na coluna indicada nessa cláusula
- Sintaxe:

SELECT *lista de colunas* FROM *tabela1* JOIN *tabela2* USING *(coluna comum)*

- O operando JOIN USING não exige qualificadores de tabelas
	- O Oracle retornará um erro se for especificado o nome da tabela na cláusula USING.

## Cláusula JOIN ON

- Usada quando as tabelas não têm nomes de atributos em comum
- Retornará apenas as linhas que atendam à condição de junção indicada
	- Normalmente incluirá uma expressão de comparação de igualdade de duas colunas
- Sintaxe: SELECT *lista de colunas tabela1* JOIN *tabela2* ON *condição de junção*

#### Junções Externas

- Retorna não apenas as linhas que atendam à condição de junção
- Também retorna as linhas sem valores correspondentes
- Três tipos
	- Esquerda
	- Direita
	- Completa
- As designações à esquerda e à direita referem-se à ordem em que as tabelas são processadas

## Junções Externas (cont.)

- A junção externa à esquerda
	- Retorna não apenas as linhas que atendam à condição de junção
	- Também retorna as linhas da tabela do lado esquerdo sem valores correspondentes na tabela do lado direito
	- Sintaxe: SELECT lista de colunas FROM *tabela1* LEFT [OUTER] JOIN *tabela2* ON *condição de junção*
- A junção externa à direita
	- Retorna não apenas as linhas que atendam à condição de junção
	- Também retorna as linhas da tabela do lado direito sem valores correspondentes na tabela do lado esquerdo

### Junções Externas (cont.)

- A junção externa completa
	- Retorna não apenas as linhas que atendam à condição de junção
	- Também retorna todas as colunas sem valores correspondentes nas tabelas de ambos os lados
	- Sintaxe:
		- SELECT lista de colunas
		- FROM *tabela1* FULL [OUTER] JOIN *tabela2* ON *condição de junção*

#### Resultados de FULL JOIN

![](_page_18_Picture_18.jpeg)

#### Subconsultas e Consultas Correlacionadas

- Frequentemente é necessário processar dados com base em *outros* dados processados
	- A subconsulta é uma consulta no interior de outra consulta
	- A subconsulta normalmente é expressa entre parênteses
	- A primeira consulta no comando de SQL é conhecida como consulta externa
	- A consulta no interior do comando de SQL é conhecida como consulta interna
	- A consulta interna é executada primeiro.
	- A saída de uma consulta interna é utilizada como entrada da consulta externa
	- O comando SQL inteiro, às vezes, é chamado de consulta integrada

#### Subconsultas WHERE

- O tipo mais comum de subconsulta utiliza uma subconsulta SELECT interna ao lado direito da expressão de comparação WHERE
	- Exige uma subconsulta que retorne um único valor
- O valor gerado pela subconsulta deve apresentar um tipo de dado "comparável"
- Podem ser utilizadas em conjunto com junções

#### Subconsultas IN

• Usada quando se deseja comparar um único atributo a uma lista de valores

#### **FIGURA** 8.14

Exemplo de subconsulta IN

![](_page_21_Picture_28.jpeg)

#### Subconsultas HAVING

• É utilizada para restringir o resultado de uma consulta GROUP BY, aplicando um critério condicional às linhas agrupadas

![](_page_22_Picture_24.jpeg)

#### Operadores de Subconsulta em Várias Linhas: AN Y e ALL

- Permite comparar um único valor a uma lista de valores retornada pela primeira subconsulta, utilizando um operador de comparação diferente do igual
- "Maior que ALL" é equivalente a "maior que o maior custo de produto da lista"
- "Menor que ALL" é equivalente a "menor que o menor custo de produto da lista"
- Pode-se utilizar a igualdade com ANY, o que equivaleria ao operador IN

#### Subconsultas FROM

- Especifica as tabelas a partir das quais os dados serão obtidos
- É possível utilizar uma subconsulta SELECT na cláusula FROM
	- É possível utilizar um nome de visualização em qualquer posição de comando em que deve haver uma tabela

#### Subconsultas de Listas de Atributos

- O comando SELECT utiliza a lista de atributos para indicar quais colunas devem ser projetadas no conjunto resultante
	- Colunas podem ser atributos de tabelas de base ou atributos computados ou o resultado de uma função agregada
- lista de atributos também pode incluir uma expressão de subconsulta
	- Deve retornar um único valor
- O *alias* de coluna não pode ser utilizado em computações na lista de atributos, quando ele é definido na mesma lista

#### Subconsultas Correlacionadas

- É executada uma vez para cada linha na pesquisa externa
- A consulta é chamada *correlacionada*, pois a consulta interna é *relacionada* à externa pelo fato de a interna referenciar uma coluna da subconsulta externa
- As subconsultas correlacionadas também podem ser utilizadas com o operador especial **EXISTS**

#### Funções da SQL

- A geração de informações a partir dos dados costuma exigir muitas manipulações
- As funções sempre utilizam um valor numérico, de data ou de caracter
- O valor pode fazer parte do próprio comando ou por ser um atributo localizado em uma tabela
- A função pode aparecer em qualquer posição de um comando de SQL

#### Funções de Data e Hora

- Todos os SGBDs do padrão SQL dão suporte a funções de data e hora
- Todas as funções de data tomam um parâmetro e retornam um valor
- Os tipos de dados de data/hora são implementados de modo diferente por fornecedores diferentes de SGBDs
- O padrão SQL ANSI define os tipos de dados de data, mas não diz como esses tipos de dados devem ser armazenados

### Funções Numéricas

• As funções numéricas podem ser agrupadas de vários modos diferentes

– Algébrico, trigonométrico, logarítmico, etc

- Não confunda as funções agregadas de SQL, com as funções numéricas desta seção
- As funções numéricas tomam um parâmetro numérico e retornam um valor

#### TABELA 8.5 Funções numéricas selecionadas

![](_page_30_Picture_13.jpeg)

© 2011 Cengage Learning. Todos os direitos reservados.

### Funções de String

- As manipulações de strings estão entre as funções mais utilizadas em programação
- Exemplos de manipulação:
	- Concatenar adequadamente as strings de caracteres
	- Imprimir nomes em maiúscula
	- Saber o tamanho de determinado atributo

#### Funções de Conversão

- Permitem tomar um valor de determinado tipo de dado e convertê-lo para o valor equivalente de outro tipo
- Funções básicas de conversão de SQL para Oracle:
	- TO\_CHAR toma um valor de dados e retorna uma string de caracteres
	- TO\_DATE toma uma string de caracteres representando uma dada e retorna uma data real em formato Oracle
- O SQL Server utiliza as funções CAST e CONVERT para converter um tipo de dados em out

#### Sequências Oracle

- AutoNumber do MS Access pode ser utilizado para definir uma coluna de tabela preenchida automaticamente com valores numéricos exclusivos
- Sequências do Oracle
	- São um objeto independente no banco de dados
	- Possuem um nome e podem ser utilizadas em qualquer posição de comando
	- Não são atreladas a uma tabela ou coluna
	- Geram um valor numérico automático que pode ser atribuído a qualquer coluna de qualquer tabela
	- O atributo de tabela ao qual é atribuído um valor com base em sequência pode ser editado e modificado
	- É possível criar e excluir uma sequência a qualquer momento

#### Sequência de Oracle **FIGURA** 8.22

![](_page_34_Picture_17.jpeg)

#### Vizualizações Atualizáveis

- **Rotina de atualização de batch** coloca todas as transações em um lote (batch) para atualizar uma tabela mestre em uma única operação
- **Visualização atualizável** é aquela que pode ser usada para atualizar atributos nas tabelas de base utilizadas na visualização
- Nem todas as visualizações são atualizáveis
	- Não é possível utilizar expressões GROUP BY e funções agregadas
	- Não é possível utilizar operadores de conjunto
	- A maioria das restrições baseia-se na utilização de JOINs

#### SQL Procedural

- A SQL não dá suporte à execução *condicional*
- Isolar o código fundamental
	- Todos os aplicativos chamem esse código compartilhado
	- Melhor controle de manutenção e lógica
- O **módulo armazenamento persistente (MAP)** é um bloco de código contendo comandos-padrão e extensões procedurais de **SQL** 
	- Armazenado e executado no servidor de SGBD

#### SQL Procedural (cont.)

- A **SQL procedural** (**PL/SQL**) é uma linguagem que possibilita a utilização e o armazenamento de código procedural e comandos de SQL no banco de dados e a fusão de SQL com estruturas de programação tradiciona
- Os usuários finais podem utilizar PL/SQL para criar:
	- Blocos de PL/SQL anônimos
	- Triggers (cobertos na Seção "Triggers")
	- Procedimentos armazenados
	- Funções de PL/SQL

# **Triggers**

- Código de SQL procedural chamado *automaticamente*  pelo SGBDR quando da ocorrência de determinado evento de manipulação de dados
- Uma definição de trigger contém as seguintes partes:
	- O momento do trigger: BEFORE ou AFTER
	- O evento do trigger: INSERT, UPDATE ou DELETE
	- O nível do trigger:
		- **Trigger de nível de comando**
		- **Trigger no nível de linha**
	- A ação do trigger
- DROP TRIGGER *nome do trigger*

#### Procedimentos Armazenados

- Coleção denominada de comandos procedurais e de SQL
- Vantagens:
	- Reduzem significativamente o tráfego de rede e aumentam o desempenho
		- Não há transmissão de comandos de SQL individual pela rede
	- Ajudam a reduzir a duplicação do código, que é isolado e compartilhado
		- Minimiza a chance de erros e o custo de desenvolvimento e manutenção de aplicações

#### Processamento de PL/SQL com Cursores

- **Cursor** é uma estrutura especial utilizada em SQL procedural para manter as linhas de dados provenientes de uma consulta de SQL
- **Cursor implícito** é criado automaticamente em SQL procedural quando a sentença de SQL retorna apenas um valor
- **Cursor explícito** é criado para manter o produto de um comando de SQL que tenha permissão para retornar duas ou mais linhas

### Funções Armazenadas de PL/SQL

- Um grupo denominado de comandos procedurais e de SQL que retorna um valor
- Sintaxe:

CREATE FUNCTION *nome da função*  (*argumento* IN *tipo de dados*, … ) RETURN *tipo de dados* [IS] BEGIN comandos de PL/SQL;

# RETURN (*valor ou expressão*);

#### END;

…

#### SQL Embutida

- A SQL embutida ainda é a linguagem mais comum para manter recursos procedurais em aplicações com base em SGBDs
- No entanto, misturar a SQL com linguagens procedurais exige a compreensão de algumas diferenças fundamentais entre ela e essas linguagens:
	- *Correspondência incorreta durante a execução*
	- *Correspondência incorreta de processamento*
	- *Correspondência incorreta de tipos de dados*

### SQL Embutida (cont.)

- O modelo de SQL incorporada define o seguinte:
	- Uma sintaxe-padrão para identificar o código de SQL incorporada na linguagem hospedeira
	- Uma sintaxe-padrão para identificar variáveis hospedeiras
	- É utilizada uma área de comunicação para trocar informações de *status* e erro entre a SQL e a linguagem hospedeira

![](_page_44_Picture_11.jpeg)

![](_page_44_Picture_12.jpeg)

#### SQL Embutida (cont.)

#### • **SQL estática**

- SQL incorporada em que o programador utilizou comandos e parâmetros de SQL predefinidos
	- Os usuários finais dos programas ficam limitados às ações especificadas na programação das aplicações
- Os comandos SQL não se alteram enquanto a aplicação estiver sendo executada

### SQL Embutida (cont.)

#### • **SQL dinâmica**

- É um termo utilizado para descrever um ambiente em que o comando de SQL não é previamente conhecido; pelo contrário, ele é gerado durante a execução
- Um programa pode gerar o comando de SQL necessário para responder consultas *ad hoc*
- A lista de atributos e a condição não são conhecidas até que o usuário final as especifique
- Tende a ser muito mais lenta do que a SQL estática
- Exige mais recursos do computador

#### Resumo

- A SQL fornece operadores de conjuntos relacionais para combinar o resultado de duas consultas e gerar uma nova relação
- As operações que unem tabelas podem ser classificadas como internas ou externas
- A junção natural retorna todas as linhas com valores correspondentes nas colunas correspondentes e elimina colunas duplicadas
- As subconsultas e consultas correlacionadas são utilizadas ao processamento de dados com base em *outros* dados processados

### Resumo (cont.)

- A maioria das subconsultas é executada de modo serial
- As funções de SQL são utilizadas para extrair e transformar dados
- As sequências de Oracle podem ser utilizadas para gerar valores a serem atribuídos a um registro
- A SQL procedural (PL/SQL) pode ser utilizada para criar triggers, procedimentos armazenados e funções
- O procedimento armazenado é uma coleção denominada de comandos de SQL

#### Resumo (cont.)

- Quando os comandos de SQL são projetados para retornar mais de um valor no interior do código de PL/SQL, é necessário um cursor
- A SQL embutida refere-se à utilização de comandos de SQL no interior de uma linguagem de programação de aplicações